ESET NOD32 Antivirus 13 Crack 2020 (Internet Security) With License Key

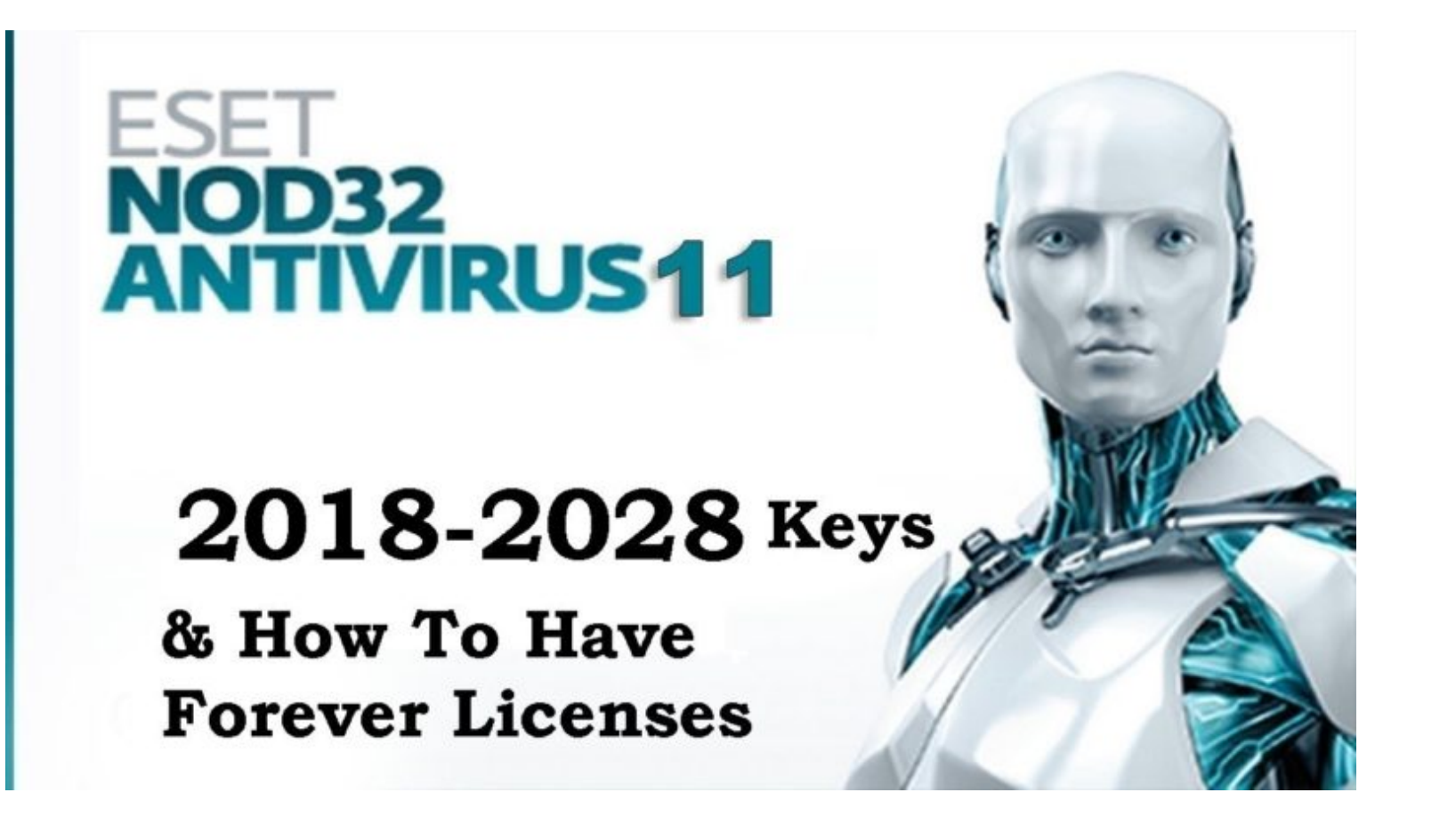

DOWNLOAD: https://tinurli.com/2iozaa

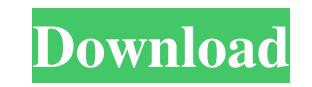

. How to solve this. I do not want to install a previous version of this application. I have already tried: sudo apt-get purge bcmwl\* and sudo apt-get install bcmwl-kernel-source and sudo apt-get install b43-fwcutter-insta kernel-source\* A: It is not so easy to remove and install the driver, so you have to download the drivers with your internet connection. Here you will find the driver for your wireless card for Ubuntu 18.10 and then instal am trying to configure log4j logging levels to change depending on a certain condition. For example, there is a group of threads running in parallel. Depending on the amount of threads, I want to have 3 different levels of tasks that come from the same sub-task (A), and one for the threads that are running the tasks that come from all sub-tasks (B). But I cannot figure out how to accomplish this. If I use the %t option of log4j, I can easily task id. I tried this, but it does not work: 82157476af

Related links:

[Free download open karnam star mp4](http://veabaso.yolasite.com/resources/Free-download-open-karnam-star-mp4.pdf) [Pma Entrance Exam Reviewer Pdf 816l](http://anafgloc.yolasite.com/resources/Pma-Entrance-Exam-Reviewer-Pdf-816l.pdf) [Manusmriti Book In Marathi Pdf Free Download](http://joywiboo.yolasite.com/resources/Manusmriti-Book-In-Marathi-Pdf-Free-Download.pdf)